Управление по образованию и науке администрации муниципального образования городской округ город-курорт Сочи Краснодарского края Муниципальное бюджетное учреждение дополнительного образования «Центр детского и юношеского туризма и экскурсий» г.Сочи

**\_\_\_\_\_\_\_\_\_\_\_\_\_\_\_\_\_\_\_\_\_\_\_\_\_\_\_\_\_ Муниципальная инновационная площадка «Создание предметно-практического полигона «Южный берег»**

# **СБОРНИК ВЫСТУПЛЕНИЙ**

# **«Новые продуктивные формы организации массовых мероприятий туристско-краеведческой направленности с подростками и молодежью».**

**Обобщение опыта работы по Проекту МИП (из выступлений педагогов дополнительного образования на круглом столе).**

## **Автор-составитель:**

Кукава Яна Александровна, заместитель директора по УВР, методист *Автор-составитель:*

*Кукава Яна Александровна, заместитель директора по УВР, методист «Центра детского и юношеского туризма и экскурсий» г.Сочи*

Настоящий сборник представляет опыт педагогов дополнительного образования и педагогов-организаторов «Центра детского и юношеского туризма и экскурсий» города Сочи, работающих в рамках реализации муниципальной инновационной площадки «Создание предметнопрактического полигона «Южный берег».

Представленная сборник обладает практической значимостью.

Материалы сборника адресованы педагогам дополнительного образования, педагогам-организаторам, заместителям директоров по воспитательной работе в образовательных организациях, осуществляющих туристско-краеведческую деятельность.

Сборник имеет положительную рецензию заведующей кафедры педагогического и психолого-педагогического образования СПФ ФГБОУ ВО СГУ, кандидата педагогических наук, доцента И.А.Мушкиной.

Все материалы сборника публикуются в авторской редакции.

## **СОДЕРЖАНИЕ**

## *Кукава Я.А.* Туризм и инновации. Из опыта работы муниципальной инновационной площадки «Создание предметно-практического полигона «Южный берег»………………………………………………... *Кукава Я.А.* Новизна инновационного проекта. Инновационные методы и технологии ……………………………………………………………… *Кукава Я.А.* «КВИЗ, как новая форма организации обучения и воспитания в дополнительном образовании (мастер-класс для участников круглого стола) ………………………………………………………………………. *Беззубова С.В., Кукава Я.А.* Практические рекомендации по разработке и применению ЦОР при помощи программы Online Test Pad (мастер-класс для участников круглого стола) ……………………………………………………………. *Воробьева Н.Н.* «Кейс-технология – новая форма организации продуктивного обучения» (мастер-класс для участников круглого стола)……………………………

#### *Кукава Я.А.*

## **Туризм и инновации. Из опыта работы муниципальной инновационной площадки** «**Создание предметно-практического полигона «Южный берег».**

Вот уже третий год «Центр детского и юношеского туризма и экскурсий» города Сочи является муниципальной инновационной площадкой.

Для повышения доступности и качества дополнительного образования, в нашем Центре назрела острая необходимость в разработке и внедрении в практику модели учебно-воспитательной системы, направленной на интересы подростков в возрасте от 14 до 17 лет, обучающихся в средних специальных заведениях города с целью увеличения численности контингента данного возраста. А так же в разработке и внедрении общеобразовательных общеразвивающих программ для данного контингента, удовлетворяющих интересы не только подростков, но и их родителей.

Так в 2021 году нами был разработан проект «Создание предметнопрактического полигона «Южный берег», направленный на организацию активной досуговой и образовательной деятельности подростков и молодежи, обучающихся в средних специальных учебных заведениях города Сочи, ориентированный, прежде всего, на потребности молодого поколения, на приобщение подростков к туристской и краеведческой деятельности.

Проект учитывает все особенности и туристские возможности города и представляет сочетание разнообразных инновационных **Edutainmentтехнологий.** А разработанные для проекта мастер-классы и краткосрочные общеобразовательные общеразвивающие программы, ориентированы на формирование образов новых профессий и освоение компетенций профессий, востребованных на рынке труда в туристической отрасли нашего города и края.

Ориентация нашей образовательной организации на собственное развитие выявила необходимость предложить подросткам такие

ознакомительные программы, тематика которых отсутствовала в учебном плане, но отвечала бы потребностям обучающихся ссузов и отражала перспективные направления развития современного общества.

Перед запуском нашего инновационного проекта мы провели анализ в 2020 - 2021 учебном году по возрастному составу контингента обучающихся по программам туристско-краеведческой направленности, который показал, что процент обучающихся в возрасте 14-17 лет в туристско-краеведческих объединениях составляет 18 % от общего числа обучающихся данной направленности (таблица 1).

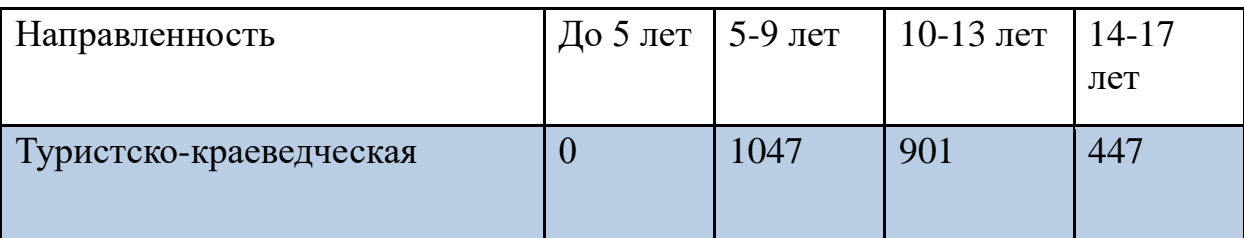

*Таблица 1. Распределение по возрастам обучающихся в туристско-краеведческой направленности за 2020-2021 учебный год*

Сбор информации и еѐ анализ показали, что в самой наполняемой направленности- туристско-краеведческой идет большой отток детей в возрасте от 14 до 17 лет, а пополняется эта направленность за счет детей младшего школьного возраста.

Это связано, прежде всего, с большой школьной нагрузкой: увеличение к 8-му классу школьных предметов, необходимостью посещать дополнительные занятия по общеобразовательным предметам и профилирующим предметам (гимназии или лицея), подготовкой к ОГЭ, ЕГЭ. К сожалению, у большинства школьников именно 8-11 класса не остается времени на занятия дополнительным образованием.

Во-вторых, родители школьников предпочитают отдавать своих детей в спортивные секции, которые в будущем, по их мнению, принесут семье материальные дивиденды (футбол, теннис, плавание, горные лыжи). А так же, не все родители понимают, чем может быть привлекателен туризм для их ребенка, кроме как летом сходить в поход. Большинство родителей не знают о таком виде спорта, как спортивный туризм и воспринимают его как активный отдых.

 В- третьих, очень много подростков, заканчивая 9 класс (14-15 лет), покидают стены родной школы. Многие из них идут учиться в средние специальные учебные заведения. И если в школьное время их досуг был заполнен дополнительным образованием: занятиями в кружках, спортивных школах, школьных клубах и секциях, то теперь, молодой человек самостоятельно вынужден искать нишу для своей занятости в свободное время. В этот временной отрезок своей жизни он начинает по-новому осознавать и мотивировать собственное поведение. Осмысленно руководить им.

Контингенту обучающихся в возрасте от 14 до 17 лет присущи энергичность, большая работоспособность, активность и стремительная обучаемость. Каждый современный подросток стремится к свободной от принуждения жизни, он - романтик, исследователь и отважный практик, мечтающий о приключениях, готовый смело реализовывать свои мечты. Но, не встречая в нужный момент и в нужное время взрослого, готового поддержать его, увлечь за собой, наши молодые люди оказываются в асоциальных группах, таких же как они сами «романтиков».

Вот почему так остро встал вопрос о приобщении этого контингента детей к дополнительному образованию.

Нам предстояло решить: какую привлекательную для подростка форму учебно-воспитательной работы выбрать, чтобы стержнем проходила мотивация на дополнительное образование по туристско-краеведческой направленности? Как привлечь внимание подростов, обучающихся в сузах к туризму?

Для реализации данного проекта мы выбрали одну из перспективных форм организации занятости подростков - «предметно-практический полигон», деятельность- туристско-краеведческую.

Ведь туризм – благоприятное «средство» для разрешения многих проблем. Он обуславливает настрой подростков на проявление самостоятельности в оценке своих действий, осознание своего «Я» в контексте общего «МЫ», во время туристской деятельности подросток получает возможность изменить свой стиль жизни, выбрать активные способы отдыха и занятости, рационально использовать свое свободное время, туризм является профилактикой бездуховности, эмоциональной бедности и различных правонарушений, а так же позволяет подросткам познакомиться со своим краем, познать патриотические, духовнонравственные традиции народа.

Проект «Предметно-практический полигон «Южный Берег» перспективная форма привлечения молодежи к ведению здорового образа жизни», направлен на организацию активной досуговой деятельности подростков и молодежи, обучающихся в средних специальных учебных заведениях города Сочи. Данная досуговая деятельность в свою очередь ориентирована, прежде всего, на потребности молодого поколения к активному отдыху, на приобщение подростков к туристской и краеведческой деятельности с целью формирования мотивации к ведению здорового образа жизни.

Современные образовательные тренды ищут всѐ новые пути и способы заинтересовать учащихся в процессе обучения. Если раньше было достаточно использовать новые технологии, то сейчас ими не удивить. Поэтому у нас родилась идея создать новый продукт для нового поколения. Для методического сопровождения нашего проекта по созданию предметнопрактического полигона «Южный берег» нами разработаны программы нового поколения, в основе которых лежат: **геймификация образования (**внедрение в образовательный процесс элементов игр и развлечений)**.** Ведь через игровой процесс даже обучаться становится легче. И именно педагогически правильно организованная игра способствует развитию креативного и адаптивного мышления у молодежи. А так же мы не забыли об

**интегральном подходе**, который предполагает междисциплинарное обучение. Ведь, чтобы стать востребованным специалистом, необходимо развивать междисциплинарные навыки, которые позволят изучить предмет с разных сторон.

На первом этапе внедрения нашего проекта мы изучили приоритеты и потребности молодежи (обучающихся ссузов) в проведении свободного от учебы времени, а так же их потребности в дополнительном образовании, в частности интерес к туризму и краеведению (См.диаграмму в приложении 1), разработали диагностический инструментарий и проанализировали спрос родителей на дополнительное образование в области туризма (См.диаграмму в приложении 2).

На этом же этапе нами проведено 2 круглых стола в администрации Хостинского района при участии заместителя главы Хостинского района Лебедевой Н.В. с представителями ссузов, где обсудили основные направления в по сетевому взаимодействию в рамках реализации МИП.

В соответствии с планом деятельности муниципальной инновационной площадки нами были разработаны следующие продукты инновационной деятельности: «Сборник краткосрочных общеобразовательных общеразвивающих программ» и «Сборник методических материалов по проведению мастер-классов и образовательных досуговых программ в рамках реализации краткосрочной программы «Южный берег».

Конечным результатом нашего проекта стал молодежный туристский фестиваль «Южный берег», который открылся в феврале 2023 года.

А для подготовки к молодежному туристскому фестивалю «Южный берег», с целью успешной адаптации молодых людей к жизни в природных условиях, в течение 2022 года были организованы следующие мероприятия на территории детской туристской базы «Саят-Нова»: мастер-классы по основам спортивного туризма, выживания в природной среде, по оказанию первой доврачебной помощи в условиях ЧС, тренинги по стрессоустойчивости, командообразованию, а так же ряд мероприятий

военно-патриотической направленности: военно-спортивная игра «Зарница», КВИЗ «Моя Россия».

Работа фестиваля была разбита на ежемесячные 5 тематических площадок: «пешеходный туризм», «водный туризм», «экскурсионный туризм», «скалолазание и ориентирование», «активный отдых».

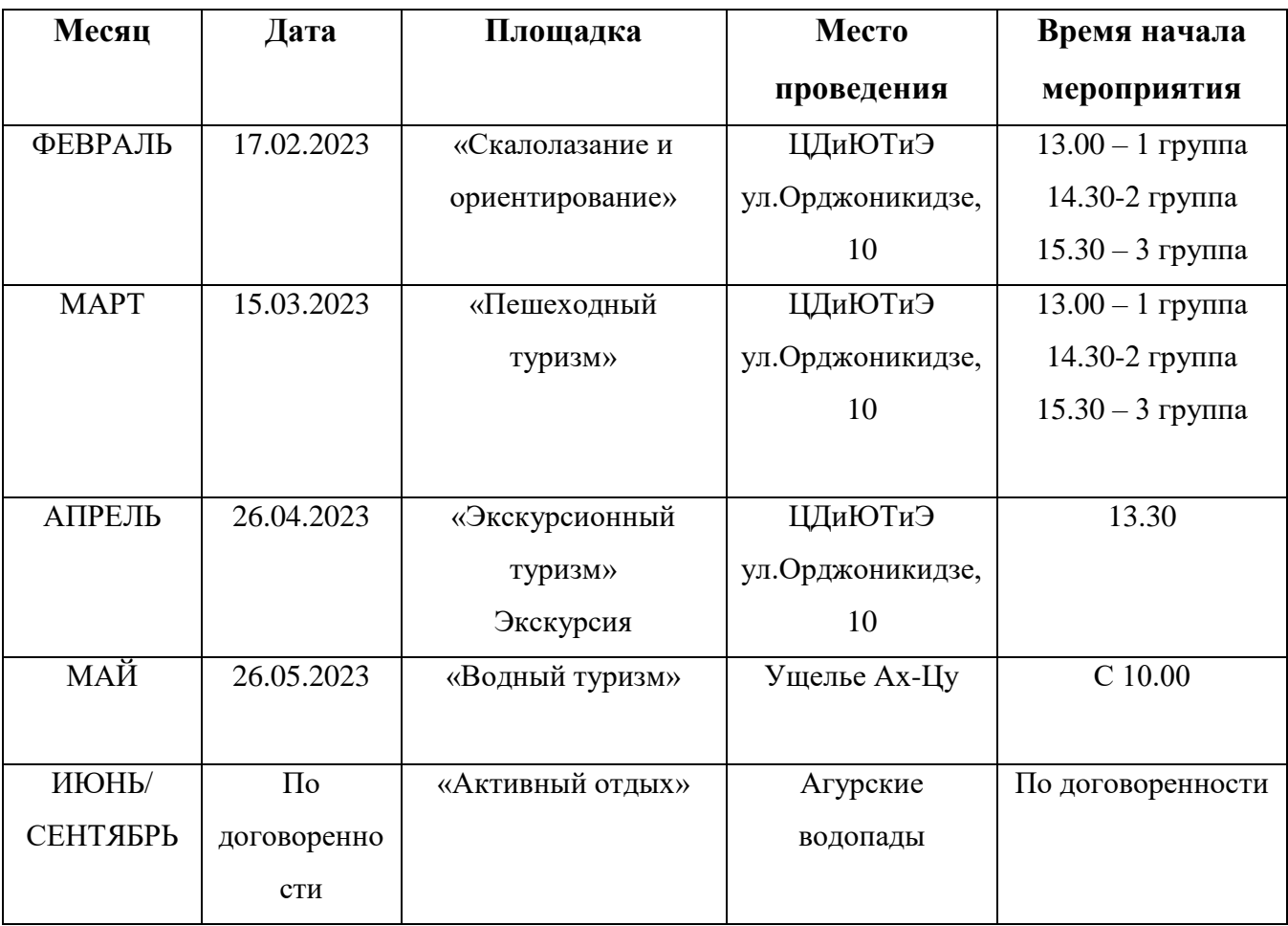

 *Таблица 2. План работы молодежного туристского фестиваля «Южный берег»*

Из числа студентов «Сочинского колледжа поликультурного образования» были обучены волонтеры для работы в качестве помощников судей и судей спортивных соревнований.

В конце 2022-2023 учебного года нами проведен анализ возрастного состава обучающихся туристско-краеведческой направленности, который показал, увеличение количества контингента обучающихся в возрасте от 14 до 17 лет по программам туристско-краеведческой направленности на 41 % в сравнении с прошлым годом (См.диаграмму в приложение 3). Это говорит об эффективности нашего проекта.

#### **ПРИЛОЖЕНИЕ 1**

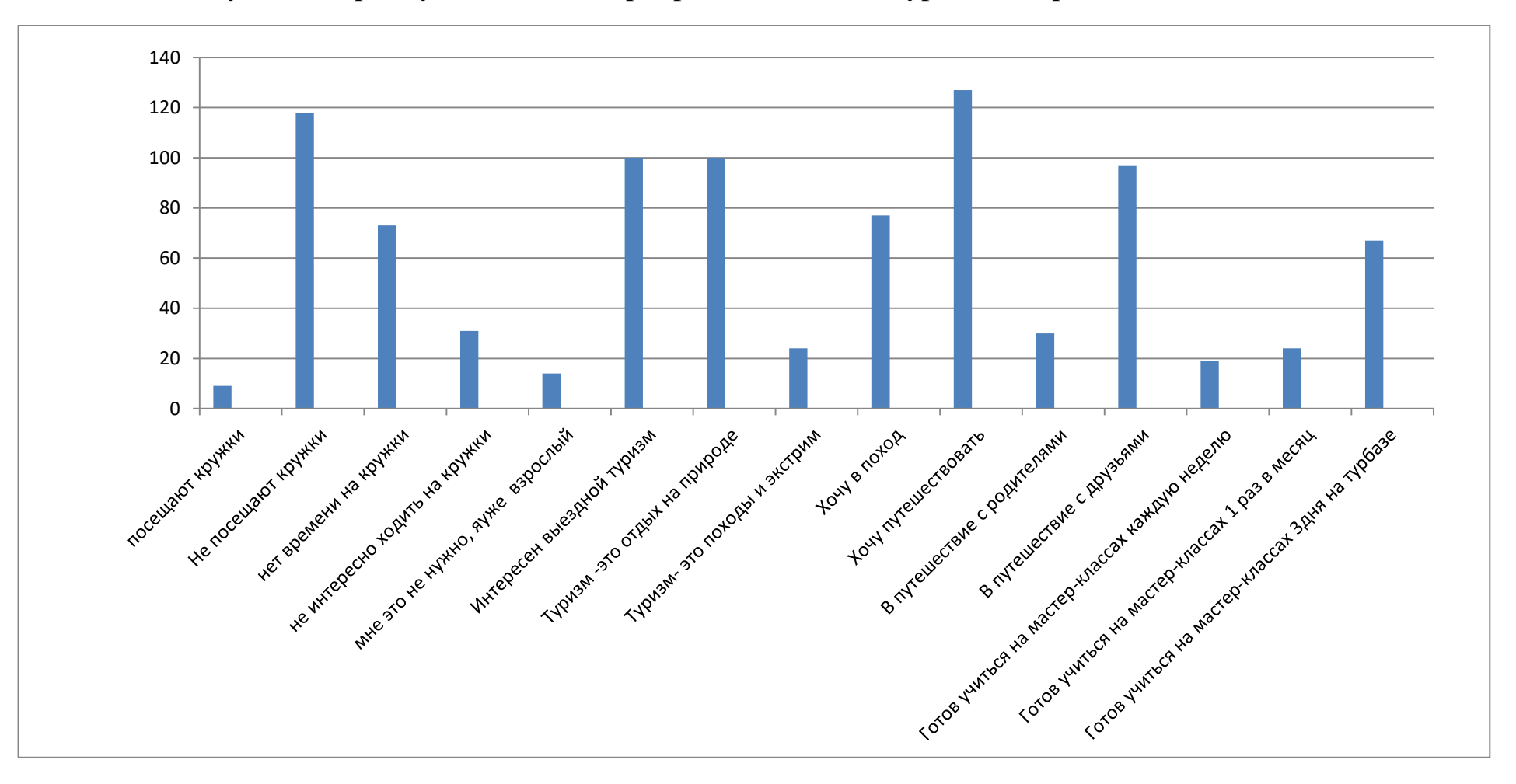

#### **Изучение спроса у молодежи в приоритетных видах туристско-краеведческой деятельности**

Для студентов 1 и 2 курсов средних специальных заведений и студентов 1 курсов высших учебных заведений г.Сочи была разработана анкета «Мир твоих интересов».

С 6 сентября по 6 октября было проанкетировано 127 человек.

Сбор информации и ее анализ показал, что обучающиеся средних специальных заведений практически не посещают кружки и секции, основная причина этому- нехватка времени. При этом ребятам интересен туризм с точки зрения сходить в поход, съездить в другой город и страну по готовому туру, просто отдохнуть с друзьями на природе. Лишь 19% из опрошенных оппонентов понимают туризм как активный отдых и экстремальный вид спорта.

Хотят отправиться в путешествие- 100% из опрошенных, но лишь 60 % готовы пойти в поход.

23% молодых людей отправились бы в путешествие с родителями, остальные- с друзьями. Большая часть студентов изъявили желание посетить мастер-классы и занятия по подготовке к походной жизни.

### **ПРИЛОЖЕНИЕ 2**

**Изучение родительского спроса на образовательные услуги по туристско-спортивной и краеведческой деятельности (в %)**

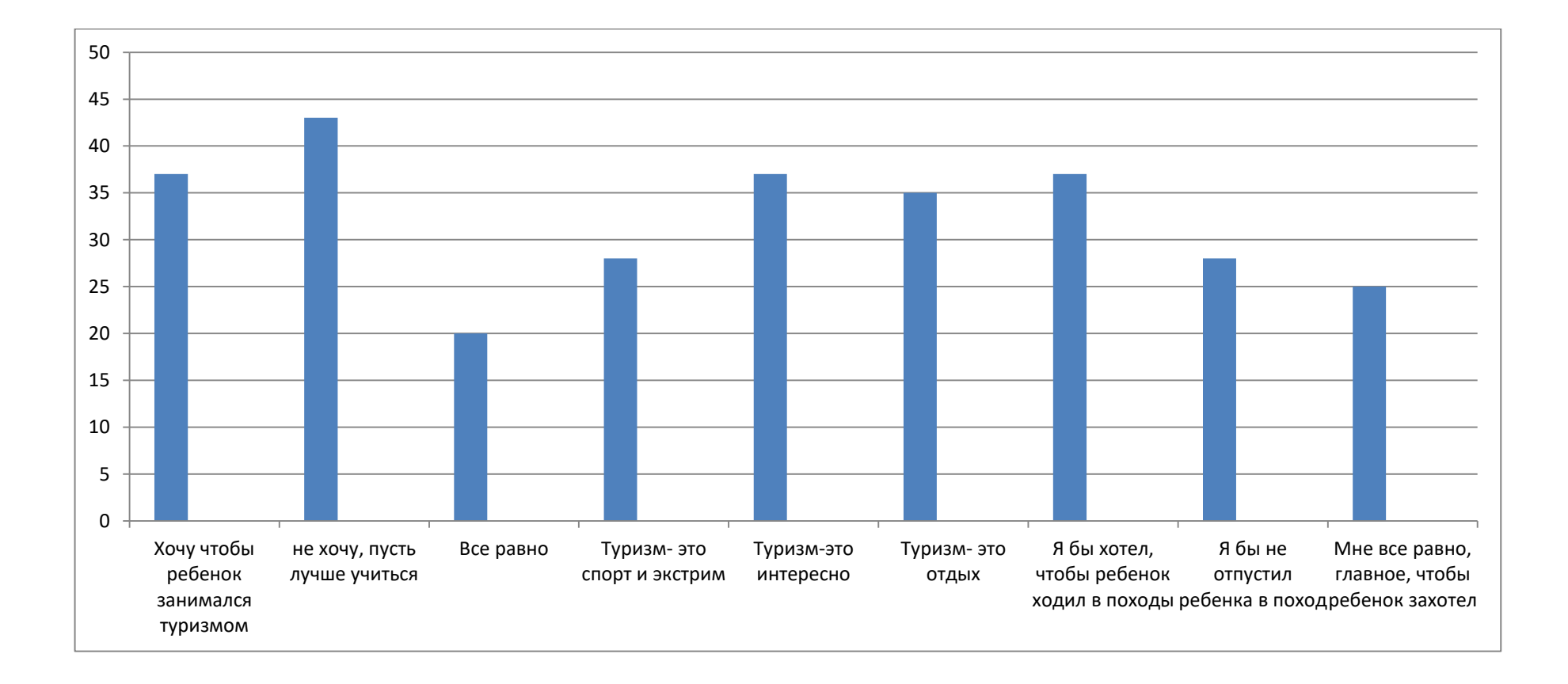

### **ПРИЛОЖЕНИЕ 3**

Проведенный анализ в декабре 2022 года по возрастному составу контингента обучающихся по программам туристско-краеведческой направленности, показал, что в туристско-краеведческих объединениях обучающихся в возрасте 14-17 лет - 631 человек, что на 41% больше, чем в 2021 году (таблица 1).

| Направленность    | До 5 лет | 5-9 лет | 10-13 лет | 14-17 лет |
|-------------------|----------|---------|-----------|-----------|
| $2021 - 2022$ год |          | 1047    | 901       | 447       |
| 2022-2023 год     |          | 1216    | 1371      | 631       |

*Таблица 1. Распределение по возрастам обучающихся в туристскокраеведческой направленности за 2021-2022 и 2022-2023 учебный год*

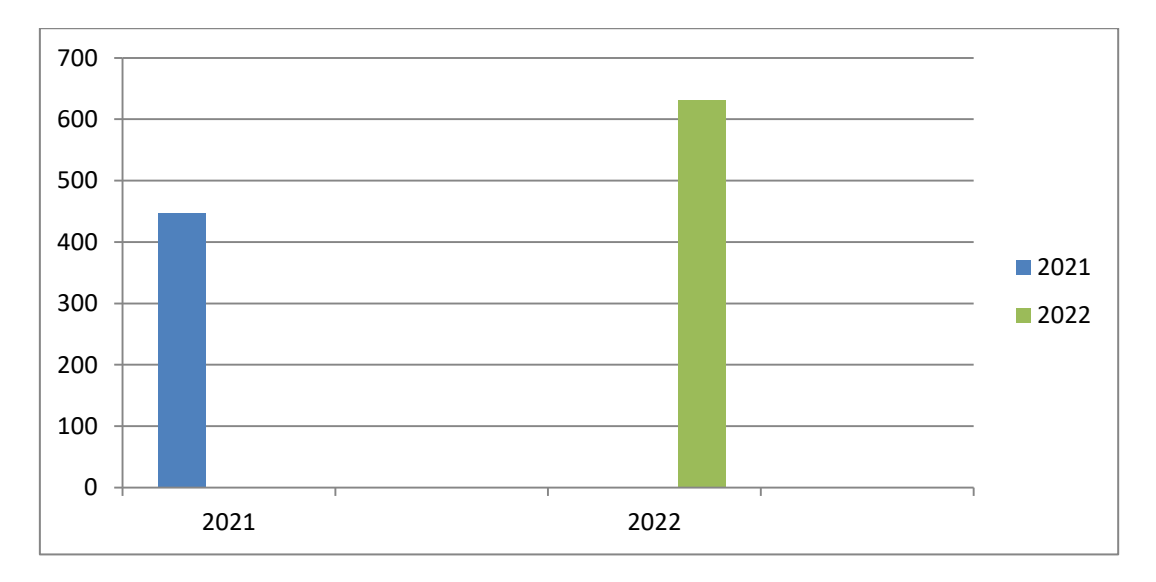

*Таблица 2. Обучающихся в возрасте 14-17 лет в туристско-краеведческой направленности за 2021-2022 и 2022-2023 учебный год*

# **Новизна инновационного проекта. Инновационные методы и технологии**

Проект «Предметно-практический полигон «Южный Берег» перспективная форма привлечения молодежи к ведению здорового образа жизни», направлен на организацию активной досуговой деятельности подростков и молодежи, обучающихся в средних специальных учебных заведениях города Сочи. Данная досуговая деятельность в свою очередь ориентирована, прежде всего, на потребности молодого поколения к активному отдыху, на приобщение подростков к туристской и краеведческой деятельности с целью формирования мотивации к ведению здорового образа жизни. Проект учитывает все особенности и туристские возможностей города. Проект представляет сочетание разнообразных инновационных **Edutainment-технологий.**

Современные образовательные тренды ищут всѐ новые пути и способы заинтересовать учащихся в процессе обучения. Если раньше было достаточно использовать новые технологии, то сейчас ими не удивить. Поэтому у нас родилась идея создать новый продукт для нового поколения.

Для методического сопровождения нашего проекта по созданию предметнопрактического полигона «Южный берег» были разработаны программы нового поколения, в основе которых лежат:

**1.Геймификация образования (**внедрение в образовательный процесс элементов игр и развлечений)**.** Ведь через игровой процесс даже обучаться становится легче. Игры и развлечения стали настолько неотъемлемой частью образовательного процесса, что появился даже специальный термин в английском языке, образованный от слияния слов «обучение» и «развлечение» – Edutainment.

Геймификация способствовала развитию креативного и адаптивного мышления у молодежи, совершенствовала их soft skills, без которых невозможно выживать в современном мире.

### **2.Дополненная и виртуальная реальность.**

Виртуальная и дополненная реальность должны были повысить границы восприятия, что позволяет нагляднее и обширнее оценить различные моменты. А в некоторых моментах теория и практика и вовсе выступали как одно целое. Использование данных технологий существенно повысили эффективность и восприятие образовательной информации.

**3.Интегральный подход**, который предполагает междисциплинарное обучение. Ведь, чтобы стать востребованным специалистом, необходимо развивать междисциплинарные навыки, которые позволят изучить предмет с разных сторон.

В процессе реализации проекта мы увидели изменение роли педагога в образовательном процессе. Наши педагоги стали выступать в роли мастеров, которые лишь помогают, корректируют, но не полноценно руководят процессом. Они скорее помощники и советчики, а не руководители. Они выполнили следующие задачи: сделать всѐ, чтобы вовлечь каждого обучающегося в образовательный процесс, поддерживать мотивацию, не давая ей затеряться, создавать, режиссировать и направлять уникальные решения, учить не чему-то конкретному, а мышлению.

#### **Разработанные инновационные продукты**

В соответствии с планом деятельности муниципальной инновационной площадки нами были разработаны и опубликованы следующие продукты инновационной деятельности:

а) «Сборник краткосрочных общеобразовательных общеразвивающих программ».

Настоящий сборник - это практическая помощь для педагогов дополнительного образования «Центра детского и юношеского туризма и экскурсий» г.Сочи, работающих по общеобразовательным общеразвивающим программам, спроектированным в рамках реализации муниципальной инновационной площадки «Создание предметнопрактического полигона «Южный берег».

В сборник вошли краткосрочные общеобразовательные общеразвивающие программы «Уроки выживания. Южный берег». «Мыкоманда. Южный берег», «Турвектор. Южный берег», рассчитаные на 16 часов обучения (1 месяц по 4 часа в неделю)

Так же в сборник вошла общеобразовательная общеразвивающая программа «Южный берег», объединившая в себе выше перечисленные программы в единую блочно-модульную.

Где каждый образовательный блок (модуль)- это самостоятельная программа, а месячная нагрузка распределена на 3 дня выезда на детские туристские базы: 4часа (1й день)+8 часов (2й день)+4 часа (3й день).

Представленный сборник обладает практической значимостью и может быть рекомендован к использованию педагогам дополнительного образования, учителям, работающим по программам внеурочной деятельности.

б) Сборник методических материалов по проведению мастер-классов и образовательных досуговых программ в рамках реализации краткосрочной программы «Южный берег».

Настоящий сборник методических материалов- это практическая помощь для педагогов дополнительного образования, педагоговорганизаторов «Центра детского и юношеского туризма и экскурсий» г.Сочи, работающих по общеобразовательной общеразвивающей программе «Южный берег», спроектированной в рамках реализации муниципальной инновационной площадки «Создание предметно-практического полигона «Южный берег»

В сборник вошли методические разработки по организации и проведению туристско-образовательной досуговой программы «Азбука выживания», мастер-классов по оказанию первой доврачебной помощи в условиях автономии, по туристским навыкам, а так же по организации и проведению экшн-тренинга, составленного на основе материалов тренинговых компаний и молодежных организаций, практикующих разнообразные командообразующие тренинги и программы по выживанию с использованием естественных и искусственных препятствий на природе.

В методических разработках включенных в сборник представлен материал по рассмотрению основных направлений туристско-краеведческой и туристско-спортивной деятельности в полной автономии, а так же рекомендации для педагогов по проведению игр на сплочение коллектива и сами игры. Здесь же представлен широкий спектр литература, которую можно использовать в своей работе.

Педагогическая целесообразность методических материалов сборника заключается в эффективности практического применения описанных автором методов, форм и приемов для рациональной организации и проведения мастер-классов и образовательных досуговых программ.

Представленный сборник обладает практической значимостью и может быть рекомендован к использованию педагогам дополнительного образования, педагогам-организаторам, работающим по всем программам туристско-краеведческой направленности.

в) Методическая разработка «Организационно-методические основы проведения походов выходного дня и спортивных походов с подростками»

Настоящая методическая разработка- это Трансляция опыта по организации досуговых мероприятий с применением Edutainment-технологий в образовательном процессе, в рамках реализации муниципальной инновационной площадки «Создание предметно-практического полигона «Южный берег».

В методической разработке представлен алгоритм подготовки и организации похода выходного дня и спортивного пешеходного похода с подростками.

Представленная методическая разработка обладает практической значимостью и может быть рекомендована к использованию педагогам дополнительного образования, учителям, работающим по программам внеурочной деятельности по туристско-краеведческой направленности.

Методическая разработка имеет положительную рецензию заведующей кафедры педагогического и психолого-педагогического образования СПФ ФГБОУ ВО СГУ, кандидата педагогических наук, доцента И.А.Мушкиной.

г) Методическая разработка «Организация и проведение молодежного туристского фестиваля «Южный берег»

Данная методическая разработка представляет собой готовое решение или «кейс» по организации и проведению туристского слета для молодежи города Сочи. Включает в себя идею, которая ведет к привлечению определенных партнеров, Положение о проведении Слета, методические рекомендации по подготовке и проведению мероприятия.

Методическая разработка имеет положительную рецензию заведующей кафедры педагогического и психолого-педагогического образования СПФ ФГБОУ ВО СГУ, кандидата педагогических наук, доцента И.А.Мушкиной.

# **«КВИЗ, как новая форма организации обучения и воспитания в дополнительном образовании» (мастер-класс для участников круглого стола)**

*В настоящее время ситуация в образовательной системе такова, что практически отсутствуют методы, которые целенаправленно формируют умения обучающегося по поиску новой учебной информации.*

**Что такое КВИЗ?** Квиз (от англ. quiz) – это слово означает соревнование, в ходе которого один или несколько участников отвечают на поставленные им вопросы. В русском языке аналогом этого слова является всем знакомая "викторина".

Квиз можно провести для обучающихся по какой-либо теме или с вопросами из разных областей. Возможно использовать их в образовательном процессе, например, после прохождения какого-то набора тем провести для обучающихся викторину по пройденному материалу или провести массовое мероприятие в виде КВИЗа на 1,5-2 часа.

Основу состязания составляют вопросы, к их выбору надо отнестись тщательно: слишком простые или сложные вопросы не смогут привлечь внимание игроков. Стоит определиться и с предлагаемыми темами, они должны совпадать с программным материалом. После подбора вопросов нужно продумать ход игры.

Цель мастер-класса: Друзья, сегодня мы будем играть в КВИЗ и учиться не только организовывать эту увлекательную инновационную образовательную форму, но и поймем: как можно в образовательно-досуговую форму КВИЗ вплести несколько современных инновационных методик обучения.

- Возьмем тему мероприятия «Знаю Россию», которое мы проводили в рамках нашего инновационного проекта.

Для начала отправляем в колледжи пресс-релиз, чтобы ребята могли подготовиться к игре.

# **ПРЕСС-РЕЛИЗ**

### **Интеллектуальная познавательная и развлекательная игра «Знаю Россию»**

Это игра для старших школьников, студентов и проведения патриотических мероприятий для молодежи.

Игра «Знаю Россию» представляет собой игру с использованием IT- технологий и spils-карты.

Включает в себя разнообразные по сложности, формам и темам задания, позволяющие интересно, содержательно и нетрадиционно поговорить об истории, культуре, географии, о людях России.

## **Цель игры:**

Создание условий для обобщения знаний о Российской Федерации, ее истории, традициях, культуре народов России, для развития желание у молодых людей расширять свой кругозор об истории своей Родины.

### **Задачи:**

- Способствовать формированию качеств личности: гордости за свою Родину, уважения к историческому прошлому и настоящему нашей страны, бережного отношения к традициям своего народа;
- вызвать познавательный интерес к изучению географии и истории России;
- развивать логическое мышление, быстроту мышления, принимать правильные решения, работая в команде.

Игра «Знаю Россию» включает в себя следующие формы Edutainment (игровой) технологии:

- Игра «Где логика»
- Интерактивная игра «Исторические вехи»
- Онлайн-викторина «Знаю Россию»
- Работа со Spils-картой
- Конкурс «Собери пословицу»
- Игра «Умелый дизайнер»

**Место проведения игры**: МБУ ДО «Центр детского и юношеского туризма» г.Сочи

**Количество человек**, принимающих участие в игре: 16-22 человека

## **Необходимо:**

- 1. Скачать на телефон приложение, считывающее QR-коды (должно быть минимум у 4х участников)
- 2. Иметь начальный опыт работы с Microsoft PowerPoint

Чтобы раскрыть эту тему, необходимо продумать логические переходы от этапа к этапу, от раунда к раунду.

- 1. Сначала нужно актуализировать имеющиеся знания
- 2. Потом переходим к повторению пройденного с включением нового материала. На этом этапе подростки путем логических рассуждений смогут самостоятельно соотнести картинку с историческим фактом, таким образом пополнить запас знаний.
- 3. Далее предлагаем за минимальное время проверить самостоятельно свои знания при помощи теста, созданного на платформе Online Test Pad.
- 4. Следующий этап это практическая работа, которая насит соревновательный характер, где необходимо самостоятельно, операясь на уже имеющиеся знания и пользуясь IT-технологией принимать оптимальное решение или предлагать собственные варианты решения в предложенной ситуационной задаче.

### Я предлагаю в КВИЗе использовать следующие современные методы:

- Конкурс «Собери пословицу»
- Игра «Где логика»
- Интерактивная игра «Исторические вехи»
- Онлайн-викторина «Знаю Россию»
- Работа со Spils-картой
- Игра «Умелый дизайнер»

## **Сценарный план КВИЗа «Знаю Россию»**

- 1. Приветственное слово-1 минута
- 2. Фильм на начало игры с кратким рассказом о России-2 минуты
- 3. Включаем Презентацию
- 4. Сама игра:

А) Собери пословицу о Родине- 4минуты (КВ на 1 пословицу- 1 минута)

*Чтобы подготовить этот этап, необходимо распечатать несколько пословиц о Родине и разрезать их. Чтобы усложнить задачу, убрать 2-3 слова из пословицы. Задача играющих: собрать пословицу, дополнив недостающими словами.*

Б) Игра «Где логика»- 7 минут (КВ на 1 слайд- 1 минута) Чтобы организовать следующий раунд, необходимо на каждом слайде, который относится к теме «Родина» или «Россия» сделать подборку

картинок, так или иначе обозначающие отношение к общему – ключевому слову.

Например:

1.Антенна фирмы «Триколор»

- 2. Три банки с краской
- 3. Фотография с парада

1 картинка слайда обозначает флаг России.

*Давайте с вами составим следующий слайд у себя на столе. Я вам положила 7 картинок. Выберите из них максимум 3, которые имеют что-то общее, так чтобы составляли они среднюю сложность:*

- 1. Серьги
- 2. Пятно черное
- 3. Белый прямоугольник
- 4. Томик стихов С.Есенина
- 5. Лапти
- 6. Корзина
- 7. Банка с прозрачной жидкостью и надписью «СОК»

*Отлично. Как вы думаете, что это за слово? Да, это БЕРЁЗА. Давайте посмотрим, что у меня получилось и отгадаем вопросы второго раунда (презентация с игрой).*

В) Исторические вехи – 15 минут (КВ на выполнение задания 15 минут)

Сопоставить фотографию и еѐ описание, зашифрованное в QR- коде с историческим периодом в истории страны (на магнитной доске)

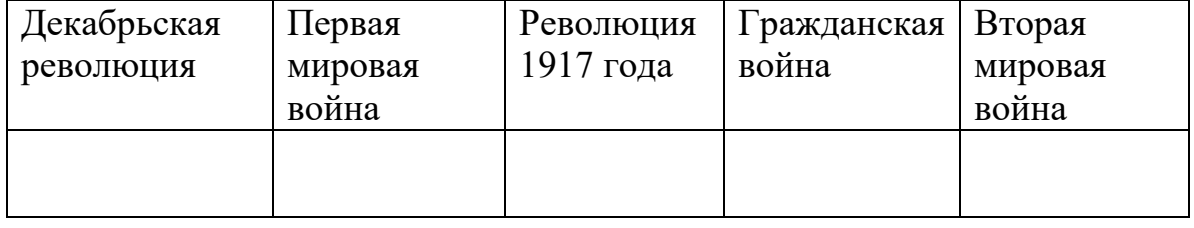

Г) Викторина (интерактивная игра)- 10 минут (КВ на выполнение викторины 8 минут)

5. Перейти по ссылке и ответить на вопросы теста, созданного при помощи программы Online Test Pad (используем собственные телефоны, один телефон на команду)

Д) Собери карту- 30 минут (КВ на выполнение задания 30 минут)

- 4.1. Перейди по ссылке в ноутбуке на карту Россию
- 4.2. Используя карту России, собери Spils-карту

Е) Умелый дизайнер – 10 минут (КВ на выполнение задания 10 минут)

В ноутбуке презентация из двух слайдов: один с картинками, другой пустой. Задача игроков команды на пустом слайде создать свой дизайнколлаж «Моя Россия» из предложенных картинок, используя только 5-7 изображений

5. Включаем фильм на конец игры- 3 минуты Под фильм идет подсчет результатов, подготовка сертификатов

Итого на проведение мероприятия отведено на 80 минут (1 час 20 минут)

## **Список оборудования для мероприятия «Знаю Россию»**

- 1. Экран
- 2. Мультимедийный проектор
- 3. Ноутбук с колонкой
- 4. Микшер
- 5. Микрофон
- 6. Ноутбуки для участников- 2 шт
- 7. Столы для участников 4 шт
- 8. Стулья по количеству человек участников
- 9. Магнитная доска двусторонняя
- 10.Органайзеры пластиковые для документов- 2шт
- 11.Стойка пластиковая для листа А4- 2 шт
- 12.Органайзер для ручек и карандашей- 2шт
- 13.Настольные Российские флаги 2 шт
- 14.Раздаточный и дидактический материал:
	- 14.1. Пресс-релиз
	- 14.2. Плакат А4 с названием мероприятия и кратким описанием этапов
	- 14.3. Лист для названия команды- 2шт
	- 14.4. Листы для ответов-12 шт
	- 14.5. Пословицы, разрезанные и ламинированные- 4шт
	- 14.6. Презентация к игре «Где логика?»
	- 14.7. Фотографии ламинированные на магнитах к игре «Исторические вехи»- 16 шт
	- 14.8. Описание к фотографиями QR- коды ламинированные на магнитах- 16 шт
	- 14.9. Викторина созданная в приложении OnlineTestPad? Ссылка на неѐ.
	- 14.10. Spils- карты- 2шт
	- 14.11. Презентация для игры «Умелый дизайнер»
	- 14.12. Презентация для всего мероприятия

14.13. Карточки ламинированные за правильные и неправильные ответы- 30 шт

- 14.14.Фильм на начало игры
- 14.15.Фильм на конец игры (во время подведения итогов)
- 14.16.Музыка к каждому раунду (этапу)
- 14.17. Ручки, карандаши
- 14.18. Сценарный план мероприятия для ведущего
- 14.19.Сертификаты

## **Полезные ссылки:**

- 1. Описание системы [Online Test Pad \(mon-ecole.ru\)](https://mon-ecole.ru/opisaniye-sistemy-online-test-pad/)
- 2. [Технические возможности Online Test Pad. \(mylektsii.su\)](https://mylektsii.su/8-40254.html)
- 3. Онлайн Тест Пад (Online Test Pad) вход в личный кабинет [\(cabinet](https://cabinet-bank.ru/online-test-pad/)[bank.ru\)](https://cabinet-bank.ru/online-test-pad/)
- 4. <https://obzorurokov.ru/wp-content/uploads/2014/07/rossia-karta.jpg>

# **ПРИЛОЖЕНИЯ**

*1. Игра «Где логика***»**

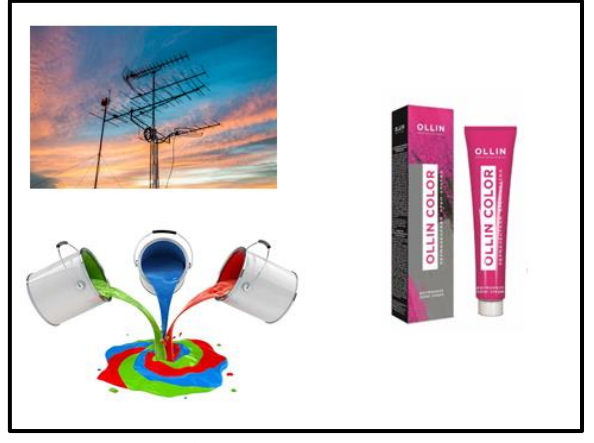

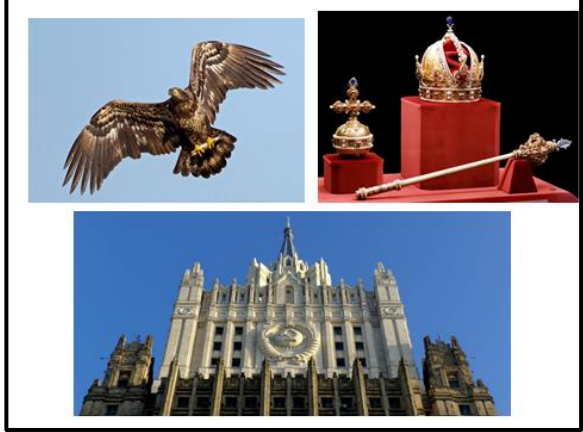

*Ответ: ФЛАГ РОССИИ Ответ: ГОСУДАРСТВЕННЫЙ СИМВОЛ*

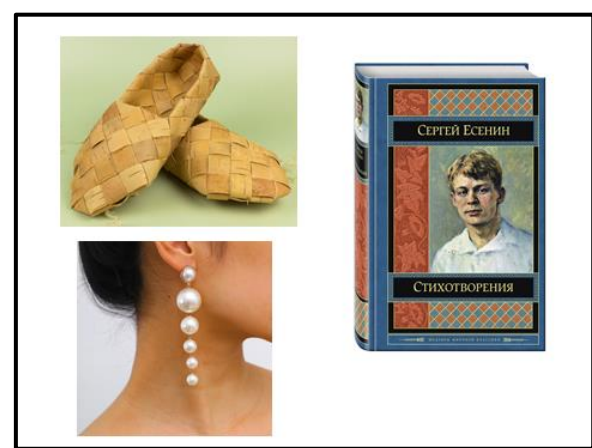

*Ответ: БЕРЕЗА Ответ: РОДИН*

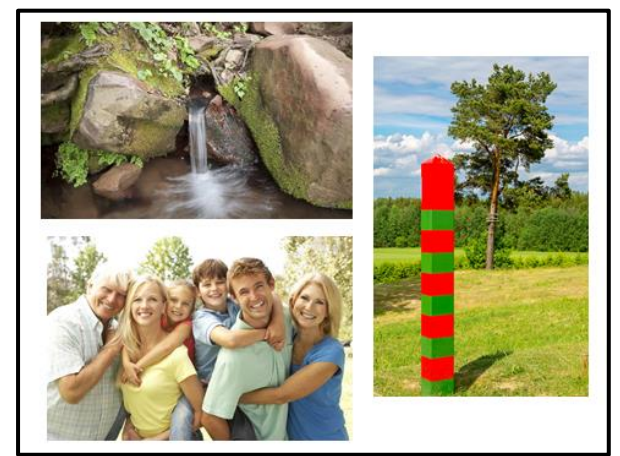

## *2. Игра «Исторические вехи. Две революции, две войны»*

### **А) Пример задания по теме «Вторая мировая война»**

Бензозаправщик, заправляет взвод легких танков Т-26. В центре виден оснащенный полноценной рацией танк командира взвода, а справа от него стоит детище маршала Тухачевского, двухбашенный пулеметный танк (выпускался до 1934 года). По мнению маршала, пулеметные танки, должны были быть более эффективны против вражеской пехоты. Однако практика реальных боевых действий показало ошибочность подобной идеи.

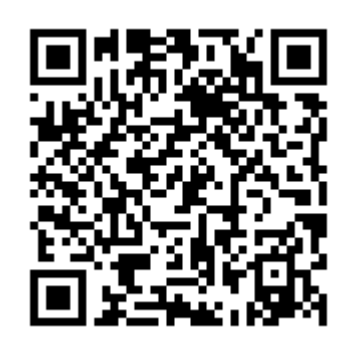

Эдельвейсы на марше.

Солдаты дивизии были обучены всем видам боевых действий в горах: скрытно передвигаться, преодолевая все формы горного рельефа, выбирать позицию для наблюдения, для огневых точек, для засады и нападения, для обороны. Экипировка и спецснаряжение соответствовали наилучшим образцам своего времени.

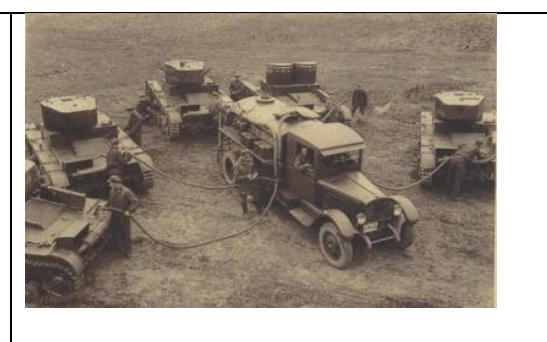

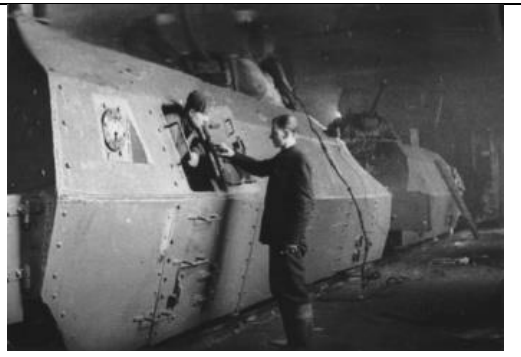

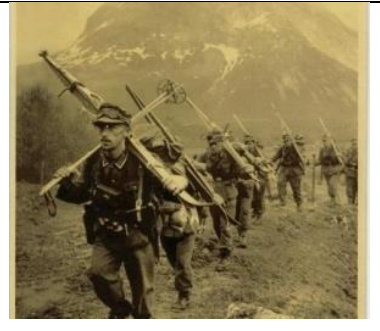

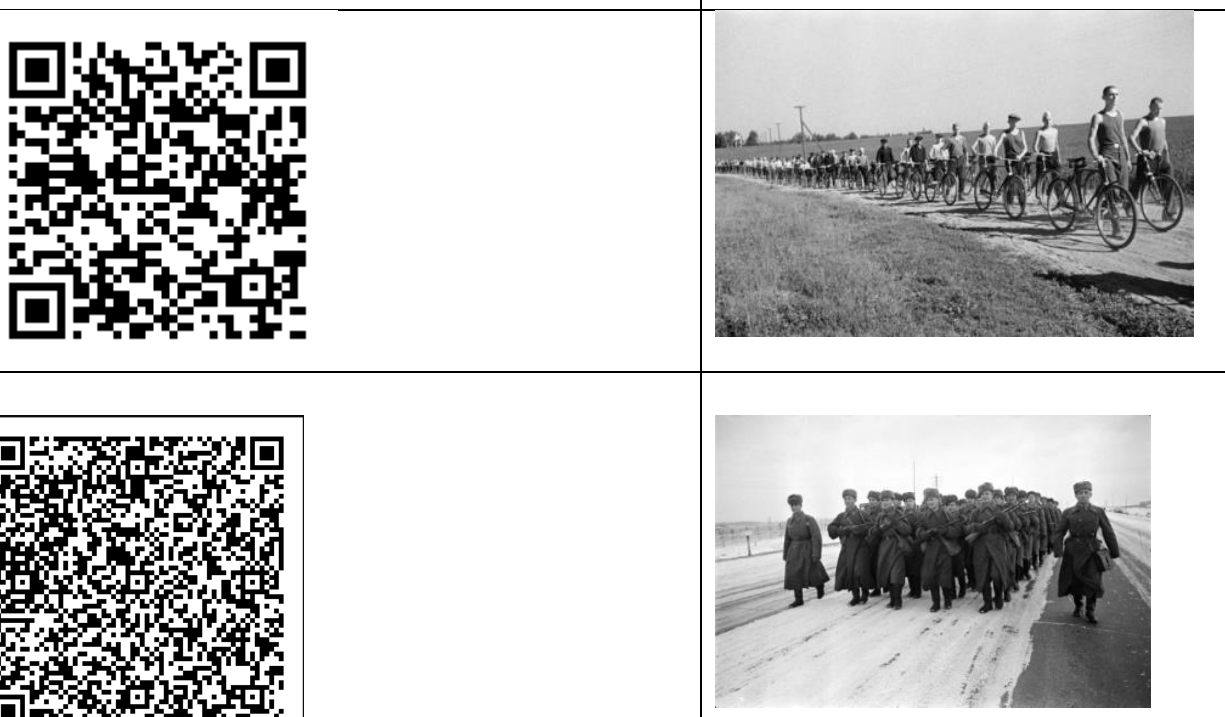

# **Ответы к интеративной игре «Исторические вехи. Две революции, две войны»**

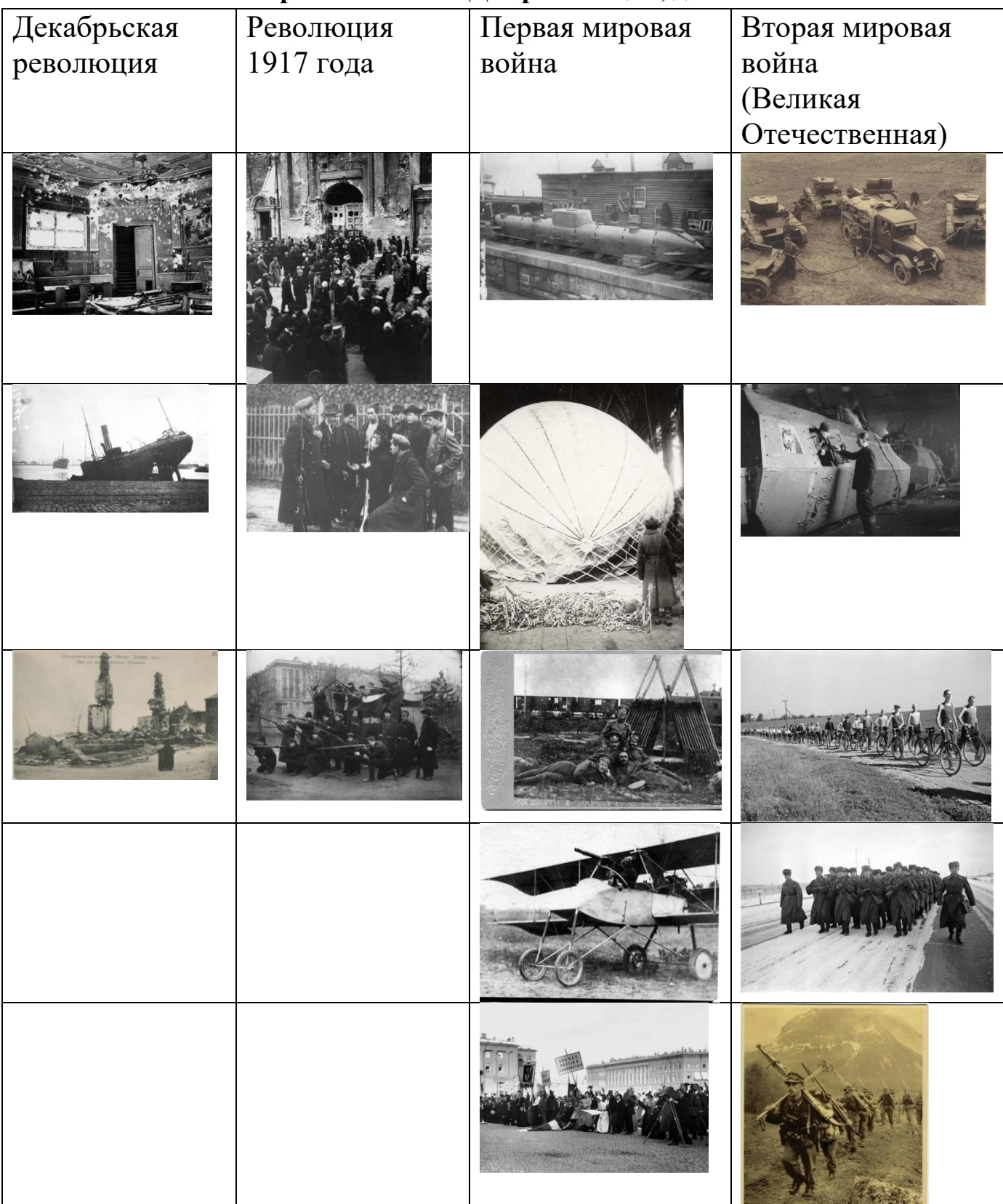

## *ВИКТОРИНА*

Российская Федерация — самое крупное по площади государство на планете.

В какой части света находится большая часть территория России?

- 1.  $\bullet$  В восточной Европе и в северной Азии
- 2. <sup>©</sup> В западной Европе
- 3. В южной Азии

Самое глубокое озеро в России?

Свой ответ (Байкал)

На каком регионе лежит река Енисей?

- 1. <sup>О</sup> Республика Саха
- 2. Красноярский край
- $3.$  Тюменская область
- 4. Владимирская область

Как по-другому называется Якутия?

- 1. <sup>•</sup> Республика Саха
- 2.  $^\circ$  Чукотский автономный округ
- 3. <sup>О</sup> Амурская область
- 4. <sup>С</sup> Республика Бурятия

Какой из этих регионов России не граничит с Финляндией?

- 1. Мурманская область
- 2. Ленинградская область
- 3. Калининградская область
- 4. <sup>О</sup> Республика Карелия

На чѐм предпочитают передвигаться народы Чукотки?

- • Русских лошадях-тройках
- 2.  $\circ$  Бубликах-ватрушках
- 3.  $\bullet$  Оленьих упряжках
- 4.  $\circ$  На самокате

В Республике Марий Эл живут…

- 1.  $\circ$  Якуты
- 2.  $\circ$  Карелы
- 3.  $\bullet$  Марийцы
- 4.  $\circ$  Лопари

В какой Федеральный округ входит Краснодарский край, как субъект РФ?

- 1.  $\circ$  Центральный
- 2. <sup>С</sup> Северо-Западный
- 3. <sup>О</sup> Дальневосточный
- 4. <sup>•</sup> Южный

Где добывается более 99% российских алмазов?

- 1.  $\circ$  В Хабаровском крае
- 2.  $\bullet$  В Западной Якутии
- 3.  $\circ$  В Приморском крае
- 4. В Краснодарском крае

Назовите самый большой остров России?

Свой ответ (Сахалин)

Самый холодный город России?

- 1.  $\circ$  Якутск
- 2.  $\circ$  Мирный
- 3.  $\bullet$  Оймякон
- $\bullet$  4.  $\circ$  Чита

Высочайшая вершина Кавказских гор — это…

- 1.  $\circ$  Шхара
- 2.  $\overline{Q}$  Дыхтау
- $\overline{3}$ . Казбек
- 4.  $\bullet$  Эльбрус

Назовете столицу Республики Хакасия?

- 1.  $\circ$  Челябинск
- 2.  $\bullet$  Абакан
- $\bullet$  3. Ленск
- 4.  $<sup>°</sup>$  Амурск</sup>

Какие горы России поэтами называются Каменным поясом?

- 1.  $\bullet$  Уральские горы
- 2.  $\circ$  Алтай
- 3.  $\circ$  Саяны
- 4. Сихотэ-Алинь

Почему реку Дон называют Тихим?

- 1.  $^\circ$ по названию романа М.А.Шолохова
- 2.  $\bullet$  за медленное течение
- 3.  $\circ$  за спокойный «нрав»
- $\bullet$  4.  $\circ$  по названию местного села

Самая молодая столица на Северном Кавказе?

- 1.  $\circ$  Нальчик
- 2.  $\bullet$  Marac
- 3.  $\circ$  Черкесск
- 4.  $\circ$  Сунжа

# **Практические рекомендации по разработке и применению ЦОР при помощи программы Online Test Pad**

Представленный педагогический опыт- это практическая помощь педагогам дополнительного образования, работающим по общеобразовательным общеразвивающим программам всех направленностей в разработке и применении на учебных занятиях ЦОР, которые были созданы при помощи программы Online Test Pad.

Сегодня мы постараемся раскрыть: актуальность и необходимость использования цифровых образовательных ресурсов на занятиях дополнительного образования; какие задачи решаются при использовании ЦОР в образовательном процессе педагогом дополнительного образования; преимущества платформы Online Test Pad, дается еѐ описание и методические рекомендации (пошаговая инструкция) по созданию образовательных тестов-онлайн на платформе Online Test Pad.

**Цель мастер-класса:** помочь педагогам качественно подготовиться к учебным занятиям по общеобразовательной общеразвивающей программе или применить полученный опыт на мастер-классе при разработке мероприятия.

**Задачи:**

- Помочь педагогам составить алгоритм подготовки и проведения учебного занятия с использованием ЦОР;
- Поделиться собственным опытом практического применения ЦОР на занятиях.

Мы постараемся сделать акцент на эффективности практического применения ЦОР для рациональной организации учебного процесс при выборе педагогом новых методов и новых форм проведения занятий и мероприятий.

### **Содержание мастер-класса**

**Платформа для создания образовательного ресурса:** Online Test Pad- это образовательный онлайн-сервис для создания тестов, опросников, кроссвордов, логических игр и комплексных заданий.

Обратимся для примера к личному кабинету Беззубовой С.В.

Адрес размещения образовательного ресурса в Internet:

<https://onlinetestpad.com/nz6apmghxqbye>(Реки Сочи),

<https://onlinetestpad.com/xrrk6mimb5gj2>(Спортивное ориентирование)

<https://onlinetestpad.com/m3x6yyi57zdko> (Назначение узлов)

<https://onlinetestpad.com/mqn4f2ulhcz7e> (Водный туризм)

## **Для чего необходимо использовать педагогу дополнительного образования цифровые образовательные ресурсы.**

#### **Для того, чтобы:**

- автоматизировать контроль, а точнее самоконтроль результатов учебной деятельности для дальнейшей их коррекции;
	- сделать познавательную деятельность обучающихся интересной, превратив ее в игру;
	- формировать основы логического мышления, модернизировать и интенсифицировать процесс образования, что является мощным мотивационным средством.

## **Какие задачи решаются при использовании ЦОР в образовательном процессе педагогом дополнительного образования.**

#### *Предметные:*

 с помощью наглядных образов дополнение, повторение, закрепление и систематизация ранее полученных знаний;

 создание наглядного представления о предметах и явлениях, которые обучающийся не может воспринимать непосредственно.

*Метапредметные:* 

 развитие мыслительной деятельности, то есть умения анализировать, синтезировать, обобщать;

- расширение словарного запаса;
- развитие навыков самостоятельности.

*Личностные:* 

воспитание интереса к новому, еще неизвестному.

### **Актуальность использования цифровых образовательных ресурсов на занятиях дополнительного образования.**

Использование новых информационных технологий в дополнительном образовании является одним из важнейших аспектов совершенствования и оптимизации учебного процесса. Эффективное использование ЦОРов вносят изменения в образование в соответствии с требованиями сегодняшнего дня — жизни в информационном обществе.

Эффективным способом использования ЦОР и ЭУК может явиться дистанционное образование, дающее возможность обучающимся и его родителям, а при необходимости и педагогу, знакомиться с материалом, выполнять практические работы и тестовые задания, что весьма актуально для временно нетрудоспособных учеников, обучающихся на домашнем обучении или находящихся в отъезде.

Цифровой образовательный ресурс позволяет педагогу сделать занятия современными, используя компьютерную поддержку для реализации различных задач, повысить качество образования. А учащимся повысить интерес к деятельности, активизировать понимание изучаемого материала за счет воздействия на слуховое, зрительное и эмоциональное восприятие младших школьников.

Использование ЦОР в образовательном процессе — это попытка предложить один из путей, который позволяет не только оптимизировать учебный процесс, но и сделать его интереснее для современных детей, реализовать идеи развивающего обучения и повысить темп занятия.

Из своей педагогической практики можем смело заявить, что применение информационных технологий на занятиях повышает не только социальный, но и профессиональный статус педагога, который идет не только в ногу со временем, но и со своими обучающимися.

### **ПРЕИМУЩЕСТВА Online Test Pad**

Вам не нужно иметь при себе свой компьютер или ноутбук с установленным приложением, вам нужно знать свой логин и пароль, а также иметь любое устройство для выхода в интернет. Ваш конструктор тестов Online Test Pad всегда с вами.

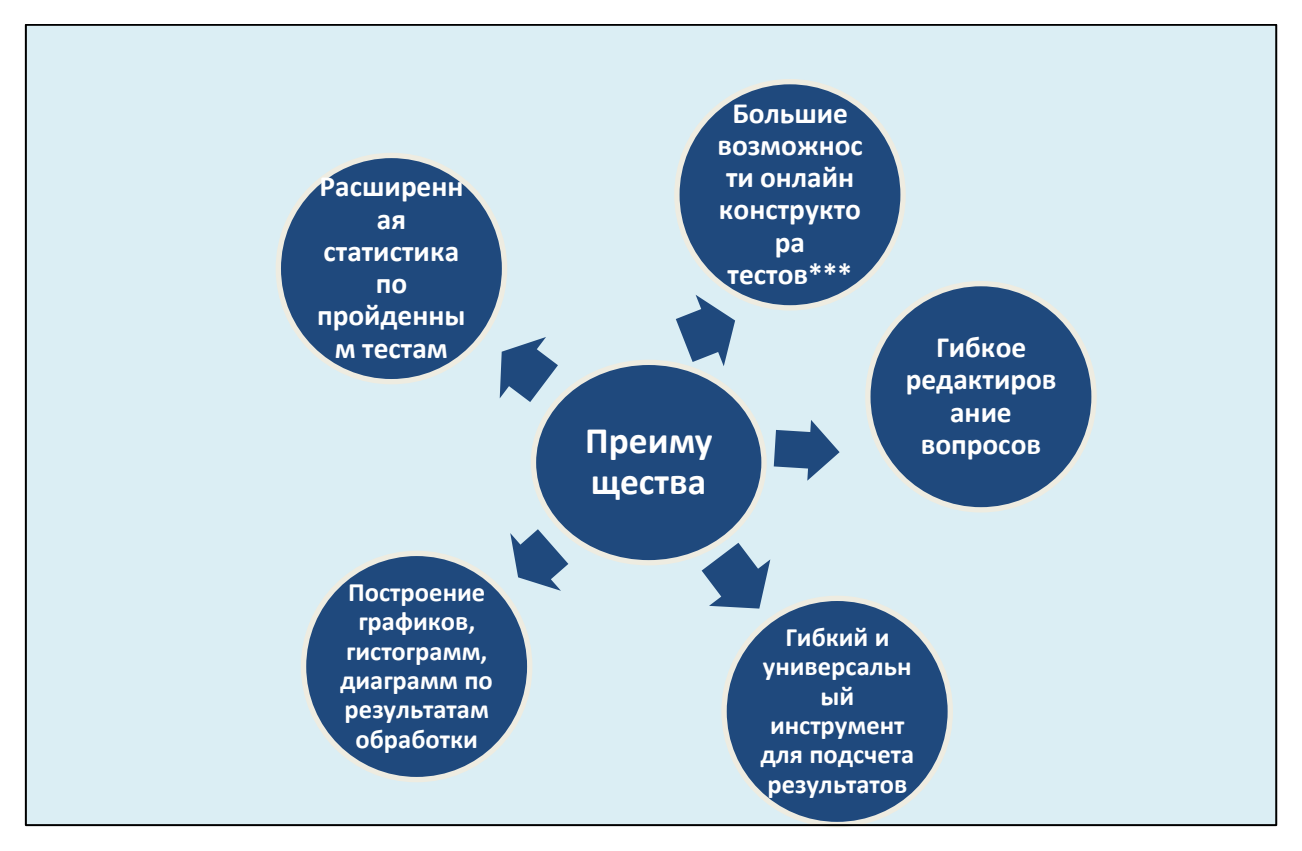

\*\*\*Большие возможности онлайн конструктора тестов:

· Публикация / отмена публикации теста.

- · Доступ к тесту по кодовому слову.
- · Ограничение доступа к тесту по времени
- · Доступность теста в общем списке тестов.
- · Установка ограничения по времени на прохождение теста
- · Отображение текущего времени прохождения теста
- · Включение и выключение отображения номеров вопросов.
- · Свободное перемещение по вопросам.
- · Показ правильных ответов на вопросы при прохождении теста
- · Показ вопросов в случайной последовательности.
- · Возможность установки количества вопросов в тесте

· Выбор режима прохождения теста: все вопросы сразу или по одному вопросу.

- · Показ progress bar при прохождении теста
- · Гибкий подсчет результатов тестов.

· Возможность построяния графиков и гистограмм по результатам обработки теста.

· Показ правильных ответов по результатам теста.

· Возможность добавлять интерпретацию по результатам подсчета шкал.

· Возможность добавлять регистрационные параметры теста (дата, число, список и т.п.) и использовать их для расчета.

· Получение e-mail уведомлений о прохождении теста

· Выдача сертификата по результату теста

### **Описание и практические рекомендации.**

Online Test Pad - бесплатный конструктор тестов, разноуровневых упражнений, кроссвордов, опросников.

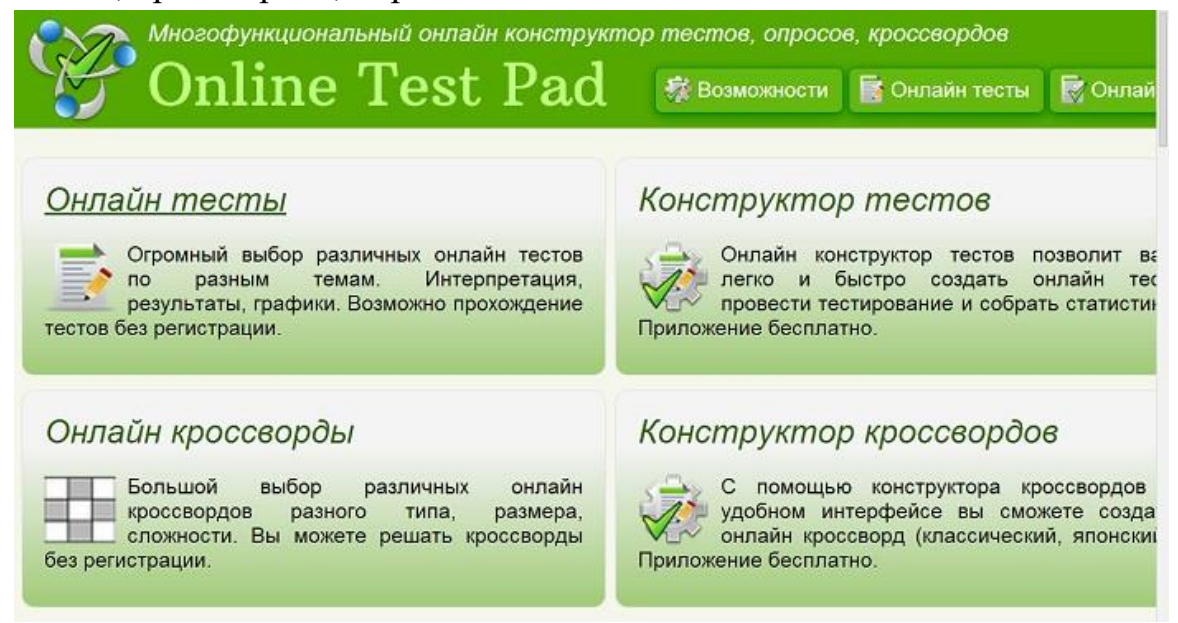

Созданные в этом сервисе электронные дидактические материалы можно

использовать в работе с интерактивной доской или как индивидуальные упражнения для учеников.

Есть также возможность использовать иллюстративные, видео- и аудиоматериалы.

В конструкторе тестов Online Test Pad предусмотрены:

1.гибкое редактирование содержимого вопроса.

2.Построение графиков, гистограмм, диаграмм по результатам обработки,

3. гибкий и универсальный инструмент для подсчета результатов,

4. Расширенная статистика по пройденным тестам

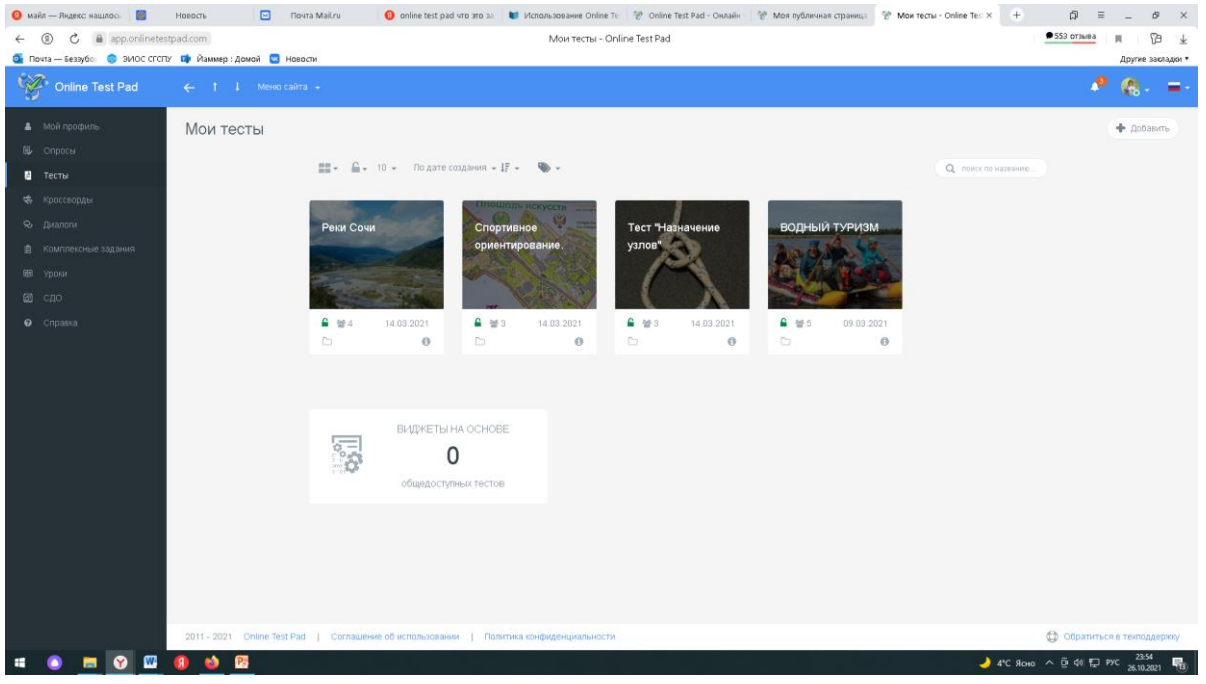

Каждое задание представляет собой отдельный файл, который возможно использовать и запускать автономно. Управление происходит с помощью компьютерной мышки или touchpad.

В тестовых заданиях необходимо выбрать правильный ответ на предложенный вопрос. В случае неправильного выполнения задания, программа подскажет, где допущена ошибка и даст возможность выполнить задание верно. После выполнения заданий программа считывает результат и выдает оценку по заданным критериям. Компьютер показывает процент выполненных заданий. Ни обучающимся при выполнении теста, ни педагогу при проверке не требуется много сил.

## **Техническое и программное обеспечение, необходимые для демонстрации работы.**

Компьютер с установленными операционной системой WindowsXP (и выше) и офисным приложением Microsoft Office PowerPoint2007, колонки, мультимедийный проектор, видеокодеки K-Lite, CodecPack9.9.0 (для обеспечения поддержки воспроизведения проигрывателем видеофайлов), экран.

#### **Дополнительные рекомендации:**

Наряду с этим, каждому педагогу необходимо помнить, что использование данных технологий возможно только при безусловном соблюдении физиологических, гигиенических, психолого-педагогических требований, учета всех ограничительных и разрешающих норм и рекомендаций.

## **Методические рекомендации по созданию образовательных тестовонлайн на платформе Online Test Pad (пошаговая инструкция).**

Итак, мы выяснили, что цифровой открытый образовательный ресурс Online Test Pad [\(https://app.onlinetestpad.com/\)](https://app.onlinetestpad.com/) представляет собой платформу по созданию онлайн-тестов. Это своеобразный бесплатный конструктор заданий контролирующего вида (тестов, кроссвордов, опросов). Подходит для начинающих и уверенных пользователей. Позволяет использовать готовый продукт в виде теста, кроссворда или опроса без предварительной регистрации учащихся. Отправляется получателю в виде ссылки. Все результаты контроля составитель может в своем личном кабинете. Регистрация пользователя-составителя обязательна. Перед регистрацией необходимо проверить наличие электронной почты.

1. РЕГИСТРАЦИЯ проходит классическим образом, нужно только найти данную платформу в любом поисковике.

После регистрации пользователь попадает на свою страницу.

Далее необходимо зайти к себе на страницу и найти категорию «Тесты».

### 2.ДОБАВЛЕНИЕ НОВОГО ТЕСТА.

Пользователь теперь находится в окне создания тестов. Необходимо нажать кнопку «Тесты» и затем «Добавить». Вводим название теста и его вид.

Теперь пользователь на категории «Дашборд» - панели инструментов и визуализации содержания теста. По окончанию создания теста здесь будут отражены следующие данные: дата создания, название, вид теста, а также количество прохождений, количество вопросов, статус, активная ссылка и другое.

## 3.НАСТРОЙКА НАЧАЛЬНОЙ СТРАНИЦЫ ТЕСТА.

В левой панели управления находим строку «Начальная страница» и кликаем мышью. Таким образом, пользователь оказывается на стадии настройки начальной страницы теста. При публикации в общий доступ заполнение данной категории обязательно, поэтому пропускать этот шаг не стоит.

Теперь необходимо ДОБАВИТЬ ИЗОБРАЖЕНИЕ. Картинку, которую вы хотите сделать обложкой теста, нужно заранее сохранить на рабочем столе. Затем, с помощью кнопки «Редактировать» (в голубом кружочке значок карандаша) добавляем изображение к тесту. Кнопки «Выберите файл» и «Сохранить».

Получаем следующий вид. Заполняем поля ОПИСАНИЕ и ИНСТРУКЦИЮ к тесту.

Наводя курсором мыши на данные поля, щелкаем и вводим текст. Текст может подробно отразить цель создания теста, категорию класса, линию УМК. После ввода все сохраняем.

Аналогичным образом заполняем инструкцию к тесту. Инструкция может разъяснять количество подходов, сложность вопросов, ограниченность во времени и другое. Получаем вид.

Заполнение ФОРМЫ РЕГИСТРАЦИИ. На данном этапе необходимо продумать. Какие поля для регистрации будет включать тест. Классический вариант: фамилия, имя, класс. Для каждого поля- отдельная строка.

Поэтому, руководствуясь кнопкой «Добавить», формируем количество строк для регистрации. Слева от каждой строки ставим галочку «Обязательно к заполнению». Сохраняем. Имеем вид.

Затем в строке настройки выбираем кнопки «Назад», «Далее» и сохраняем. Имеем вид начальной страницы.

Настройка начальной страницы завершена. Можно приступать к созданию вопросов.

Всего предусмотрено 15 видов вопросов, которые можно использовать в различных предметных областях. Рассмотрим типы вопросов, которые уместно создавать на данной платформе.

#### 4.ДОБАВЛЕНИЕ ВОПРОСОВ ТЕСТА.

Чтобы добавить вопрос, необходимо перейти в панели слева в категорию «Вопросы» и затем кликнуть на значок – крестик, находящийся в правом нижнем углу страницы. На экране появится новое окно с перечнем типов вопросов (правая панель).

Около каждого типа вопроса есть значок-крестик, который можно либо перетаскивать мышью в центральное поле, либо просто нажимать, тем самым выбирая данный тип вопроса. Выбираем тип «ОДИНОЧНЫЙ ВЫБОР». Получаем вид.

Данный тип вопросов предполагает один правильный ответ. В поле «Введите текст вопроса» кликаем мышью и вводим вопрос. Также, можно загрузить картинку, если это требуется для лучшей визуализации данного вопроса или, наоборот, будущего ответа. Ниже вводим варианты ответов. В программе заложено два варианта, но есть кнопка «Добавить», поэтому можно количество вариантов ответов увеличить на нужную величину.

Справа от правильного варианта ответа выставляем балл 1, 2,3, или, как считает учитель. Напротив неправильных вариантов ответов выставляем «0». Если нужно один из вариантов ответов удалить, нажимаем на красный значок корзины. Если вопрос готов, нажинаем кнопку «Сохранить». Вопрос 1 готов. Имеем вид.

Выбираем тип вопроса со множественным выбором, также нажимая на крестик в панели справа. Формулируем вопрос в соответствующем поле. Создаем варианты ответов, отмечаем верные галочками. Можно выбрать функцию «За каждую ошибку понижать», устанавливаем количество баллов за каждый правильный ответ. Также вопрос можно сопровождать изображением. Имеем вид. Сохраняем.

#### **Практическое применение (как пример).**

Программа удобна для педагога. Давайте вместе выполним небольшой тест и убедимся в этом на практике.

Поместите любую из ссылок в поисковую строку и она Вас перекинет на тесты, разработанные мною:

<https://onlinetestpad.com/nz6apmghxqbye> (Реки Сочи), <https://onlinetestpad.com/xrrk6mimb5gj2> (Спортивное ориентирование) <https://onlinetestpad.com/m3x6yyi57zdko> (Назначение узлов) <https://onlinetestpad.com/mqn4f2ulhcz7e> (Водный туризм)

Пройдите тест. Если вы прошли тест, то смогли убедиться, что в итоге программа считала результат и выдала оценку по заданным критериям. Компьютер показал процент выполненных заданий. Ни обучающимся при выполнении теста, ни педагогу при проверке не требуется много сил.

Включение ребят в игру помогает нам за минимальное время определить, как обучающиеся научились принимать оптимальное решение или предлагать собственные варианты решения в предложенной ситуационной задаче.

## *Воробьева Н.Н.*

# **«Кейс-технология – новая форма организации продуктивного обучения» (мастер-класс для участников круглого стола)**

### **Вступительное слово педагога**

Добрый день уважаемые коллеги. Наталья Владимировна Воробьева, педагог дополнительного образования Центра детского и юношеского туризма. Я приглашаю Вас на свой мастер-класс.

Современный мир стал гораздо сложнее, чем был 20-30 лет назад.

В нашу жизнь ворвался визуально-цифровой мир!

И это требует расширения и переосмысления понятия «функциональная грамотность» и соответственно особого подхода в педагогике

Мы- педагоги конечно хотим, чтобы наши дети:

- Не ожидали готовых знаний, а сами их добывали,
- Не просто слУшали, а слЫшали друг друга и нас,
- Соотносили теорию с реальной жизнью,
- И умели делать собственные выводы, отстаивая своѐ мнение!

А сейчас я вам предлагаю небольшую игру «Где логика». Ваша задача определить какое слово может объединять все эти изображения.

А я вам помогу в этом.

Давайте назовем, что мы видим…

Еще раз называем, думаем, сопоставляем…

Что это может быть???

Он обычно бывает черного цвета и в нем что-то переносят… Могут переносить деньги, а могут деловую документацию… Все верно, это кейс.

И я готова вам представить тему своего мастер-класса

«Кейс-технология – новая форма организации продуктивного обучения»

### **Содержание мастер-класса**

**Цель мастер-класса:** поделиться с вами собственным педагогическим опытом по организации и проведению нестандартной формы организации обучения с использованием кейс-технологии.

А сейчас несколько слов об этой технологии.

Она строится на анализе реальной или смоделированной проблемной ситуации, которые способны спровоцировать активное обсуждение.

### **При создании кейса следует учитывать:**

1)Для кого и с какой целью этот кейс?

2)Чему должны научиться обучающиеся?

3)Какие уроки из этого извлекут и смогут ли применить эти знания в жизни?

Методы кейс технологии достаточно разнообразные, основные из них вы видите на слайде.

Для изучение каждого потребуется немало времени.

Поэтому сегодня я остановлюсь на некоторых из них.

## **Методические основы использования кейс-технологии**

**1.**

Мы разберем методические основы использования кейс-технологии на занятии по теме «Туристские возможности города Сочи», которая входит в программу «Южный берег», реализуемой в рамках МИП.

Занятие свое я начинаю с организационный момента. Показываю ребятам ролик об Ачипсинских водопадах. Это неожиданно для ребят и в то же время очень интересно. Так, они быстро включаются в работу.

Во время просмотра фильма рассказываю о маршруте на водопады, о его протяженности, особенностях, как добраться …

И в конце ставлю перед фактом- на сегодняшний день маршрут закрыт. Так ли это находим в интернете на официальном сайте заповедника подтверждение.

Почему закрыли маршрут? Нам предстоит разобраться!

А еще, **используя метод ИНЦИДЕНТА** предлагаю решить ситуационную задачу: «Туризм разрушает туризм».

Обучающимся предлагается явно недостаточная информация для того чтобы:

• разобраться в проблеме закрытия маршрута;

• подтвердить или опровергнуть данное утверждение.

**2**.

# ЧЕРНЫЙ ЯЩИК

Коллеги фокус группы, я вручаю вам этот кейс. В нем находится 4 конверта с информационными таблицами, картами, фотографиями и другим материалом, который прописан на слайде.

Мы с вами в течение всего мастер-класса будем решать поставленную задачу, поочередно доставая конверты и разбирая, предоставленную корреспонденцию.

Т.о. я буду использовать **метод деловой корреспонденции**.

Достаньте пожалуйста из кейса конверт под номером 1 и выложите из него всю корреспонденцию.

У вас пол минуточки достать, посмотреть.

**3.**

Итак, перед вами информационные карты, 2 маленьких конверта и сам конверт с картой. На ней изображен первый участок нашего маршрута. От жд вокзала до поселка Эсто-садок.

Посмотрите на информационную карту с изображением жд вокзала «Сочи». Это отправная точка нашего виртуального путешествия.

Конечно, при наличие времени, я ребятам рассказываю о строительстве вокзала, его архитектуре и обращаю внимание на то, что по известной статистике на 2020 год наш жд вокзал принял 3,3 млн.человек туристов.

И предлагаю узнать сколько же туристов принимает наш жд вокзал сегодня

### **4.**

Положите перед собой инф.карточку, которая изображена у меня на презентации.

Хочу обратить ваше внимание, что это официальная статистика взятая на сайте жд вокзала Сочи.

Здесь мы видим, что ежедневно прибывает и отбывает

48 пар поездов (туда-обратно)

В одном поезде 16 вагонов

**5.**

Теперь давайте представим себя статистами и подсчитаем сколько же прибывает туристов в Сочи ежедневно.

Возьмите следующую карточку с пустыми цветными прямоугольниками. Их надо заполнить примерами и цифрами из маленького конверта №1.

Итак, давайте проверим, правильно ли вы выложили цифры.

На занятие, конечно, ребята все это поосчитывают. Но так как мастер-класс ограничен во времени, я придумала, вот такую форму работы.

#### **6.**

Теперь положите следующий лист перед собой.

Мы узнали, что примерно 18 тысяч человек приезжает в Сочи ежедневно на железнодорожном транспорте!

Если предположить, что 30% из этого пассажиропотока- местные жители, то ТУРИСТОВ:

12 тыс. человек ежедневно,

А ежемесячно???? На какую цифру умножаем??? Посчитайте!

Хорошо! Каждый месяц приезжает к нам 360 тысяч гостей, а за год сколько? Посчитайте?

## **7.**

Отлично! Итак, посмотрите на экран. Перед нами диаграмма: кол-во туристов приезжающих в город Сочи всеми видами транспорта по 2018год.

А теперь какой можно сделать вывод имея цифры статистики: в 2020 году жд транспортом приехало 3, 3 миллиона человек, в 2022 году мы выяснили- 4,2 млн человек. Какой вывод делаем?

Верно. Турпоток в Сочи увеличился.

Маленький конверт № 2.

Достаньте из МАЛЕНЬКОГО конверта № 2 оффициальное сообщение. Оно подтверждает вывод, сделанный вами.

Молодцы!

Уважаемые коллеги из фокус –группы, посмотрите в технологическую карту и выберите правильный ответ: Применяя технологию на данном этапе занятия мы формируем КАКУЮ функциональную грамотность? Все верно, математическую.

**8.**

А мы продолжаем наше виртуальное путешествие. И следующая остановка нашего маршрута поселок Эсто- садок.

И пока ребята достают конверт под номером 2, раскладывают перед собой карты, схемы, фотографии «ДО олимпийской стройки» и «После»., я обычно рассказываю об этимологии названия поселка Эсто-садок.

Итак, давайте их рассмотрим…

Какой вывод можно сделать о горном кластере?

Я вас попрошу вытащить из кейса конверт № 3.

А теперь, применяя метод дискуссии и разбора деловой корреспонденции мы с вами погрузимся в проблему: *Жители и гости горно-лыжных курортов стали часто встречать медведей на туристических объектах в Сочи.* 

Давайте попробуем выдвинуть свои гипотезы: *Почему выход медведей участился????*

А как вы думаете, а вы…….??????? (рассуждения)

**9.**

Посмотрите на эту карту и предположите: Куда могут мигрировать медведи, определите по карте? (рассуждения)

Давайте проверим наши гипотезы на основе информации из официальных источников … (в конверте вырезки из газетных статей и ссылки на видеоролики)

Уважаемые коллеги из фокус –группы, посмотрите в технологическую карту и выберите правильный ответ: Применяя технологию на данном этапе занятия мы формируем КАКУЮ функциональную грамотность?

Все верно, **естественно-научную**.

### **10.**

А мы продолжаем наше виртуальное путешествие и я вас прошу вытащить конверт под номером 4.

Перед вами карта. Посмотрите внимательно, как вы думаете: по какому маршруту лучше идти на Ачипсинские водопады (маршрут № 1 длиннее и круче в подъеме, маршрут № 2- короче и более пологий).

Да верно! Это маршрут № 2.

И сейчас мы разберем: *к чему может привести большая нагрузка на туристский маршрут?*

Для этого изучим представленные вам выдержки из научной статьи и вырезку из газеты с интервью директора Заповедника С.Г.Шевелева.

Сделаем вывод: на маршрут № 2 идет неадекватная нагрузка на маршрут.

Уважаемые коллеги из фокус –группы, посмотрите в технологическую карту и выберите правильный ответ: Применяя технологию на данном этапе занятия мы формируем КАКУЮ функциональную грамотность?

Все верно, **читательскую**.

## **11.**

### **Итоги и выводы к которым мы пришли.**

*Что послужило причинами для закрытия туристического маршрута, перечислите факты, которые мы определили (соберите все желтые карточки).*

*Можно ли исправить данную ситуацию (рассуждения)?*

Уважаемые коллеги из фокус –группы, посмотрите в технологическую карту и выберите правильный ответ: Применяя технологию на данном этапе занятия мы формируем КАКУЮ функциональную грамотность?

### Верно, **глобальные компетенции и креативное мышление.**

## **Рефлексия**

На представленном мастер-классе мною было показано как можно эффективно

- 1. Изучать краеведческий материал
- 2. Знакомить ребят с особенностью маршрута
- 3. Учить решать задачи по статистике
- 4. Выявлять проблемы: экологические, социальные
- 5. Применять полученные данные для решения глобальной проблемы
- 6. Логически рассуждать

Я постаралась продемонстрировать как с помощью этой технологии обучающиеся имеют возможность

- проявить и усовершенствовать аналитические и оценочные навыки;
- находить наиболее рациональное решение поставленной проблеме;
- использовать теоретические знания в повседневной практической деятельности;
- научиться работать в команде

В представленных методах кейс-технологии были раскрыты не только концептуальность и систематичность, но и их управляемость и эффективность для развития функциональной грамотности как одного из перспективных компонентов дополнительного образования на современном этапе.

## **Литература**

- 1. Беспалько В.П. Современные технологии обучения: компетентностный подход. [Электронный ресурс:http://www.orenipk.ru/rmo\_2009/rmo-kro-2008/tehn.html].
- 2. Долгоруков А. Метод case-study как современная технология профессионально-ориентированного обучения. [Электронный ресурс: http://www.evolkov.net/case/case.study.html].
- 3. Загородняя А.В., Ямпольская Д.О. Метод конкретных ситуаций в обучении взрослых. //Новые знания. – 2001. – № 2.
- 4. Кейс-стади в учебном процессе: преимущества, методические рекомендации, конкретные примеры /Волгин Н.А., Кушмин В.Н., Олегов Ю.Г, Фоламьев А.Н. – М: Изд-во РАГС, 1997.
- 5. Михайлова Е.А. Кейс и кейс-метод: процесс написания кейса. //Школьные технологии: Научно-практический журнал школьного технолога. –2005.– № 5. – с. 106-116.
- 6. Мухина С.А.,.Соловьева А.А. Современные инновационные технологии обучения. – М.:ГЭОТАР – Медиа, 2008. – 360 с.